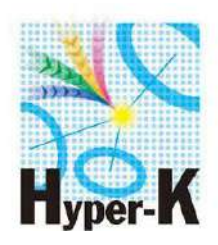

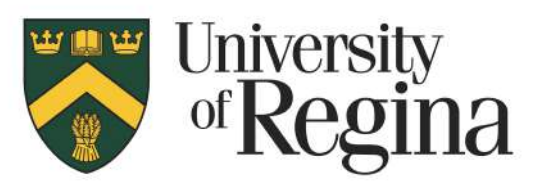

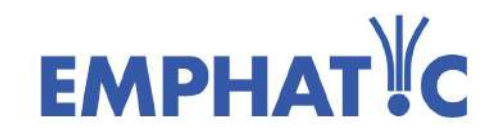

#### **Mirror Design for an ARICH Detector in a Hadron Production Experiment**

#### M.Sc. Student: Bruno Ferrazzi

Supervisor: Dr. Nikolay Kolev Co-supervisor: Dr. Mauricio Barbi

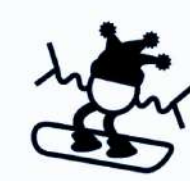

59th Winter Nuclear & Particle Physics **Virtual Conference** 

**February 17, 2022**

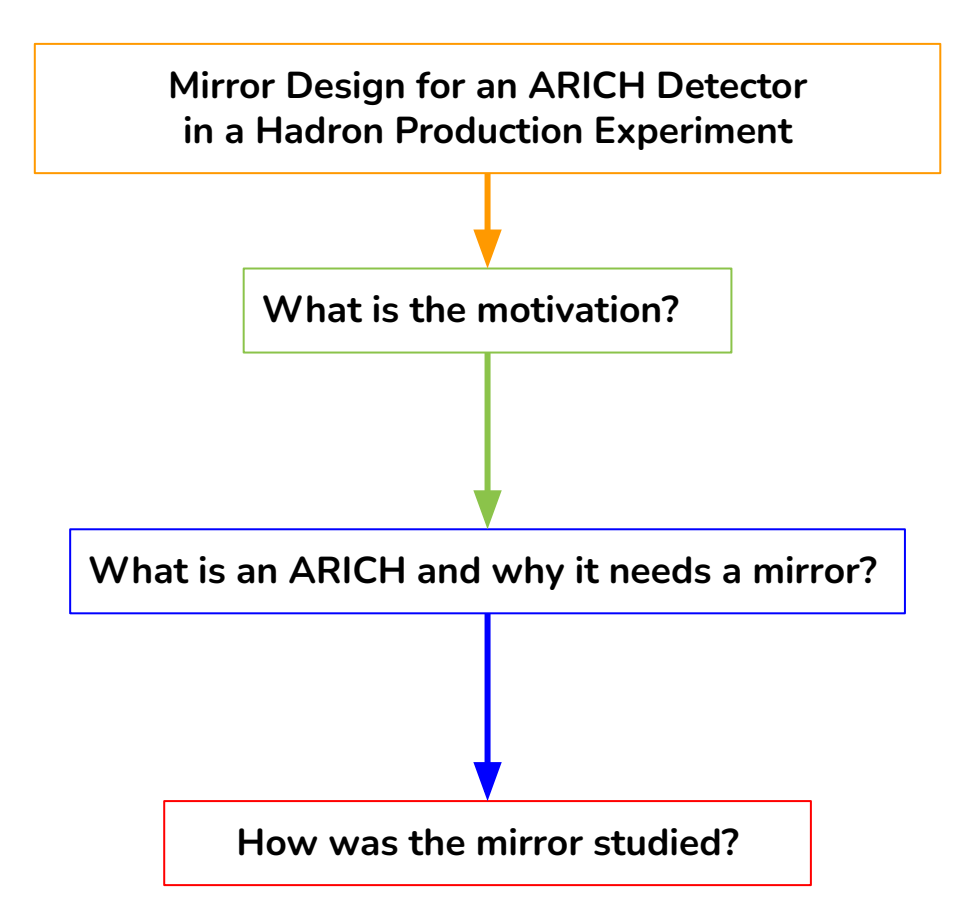

# **What is the motivation?**

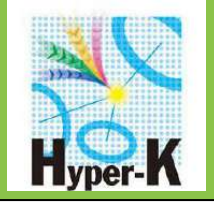

To reduce neutrino production modeling uncertainties in accelerator-based and atmospheric neutrino experiments.

Therefore help in the neutrino nucleus cross-section measurements, sterile neutrino searches, neutrino mass hierarchy and CP violation.

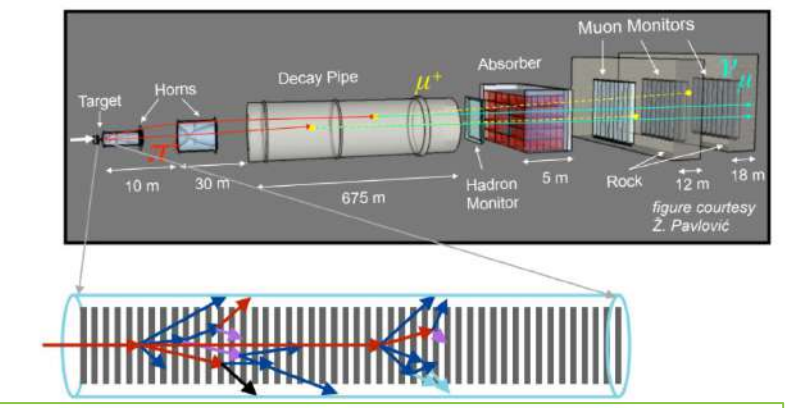

#### SK: Positive Focussing Mode,  $v_{\mu}$

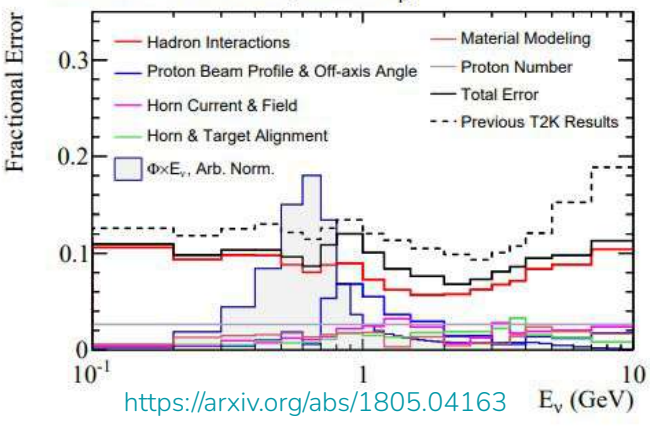

Extremely difficult to measure the neutrino beam flux as a function of energy so Monte Carlo simulations based on hadron interactions and decays are used to make predictions of the neutrino flux.

Many of the hadron interaction data relevant to GeV-energy neutrino flux predictions are insufficient for the precise neutrino flux predictions. Reduction of the flux uncertainty to levels of 3% are necessary.

# **What is the motivation?**

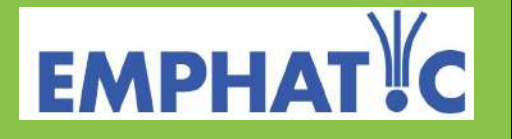

**E**xperiment to **M**easure the **P**roduction of **H**adron **A**t a **T**est beam **I**n **C**hicagoland

Measurements with beam energies below ~15 GeV (not currently accessible in NA61/SHINE beam line).

Measurements connecting production from ~2 GeV to 120 GeV beams in single experiment.

Measurements on a broad range of target materials relevant for out-of-target interaction modeling.

New detection methods with independent systematic effects from NA61/SHINE.

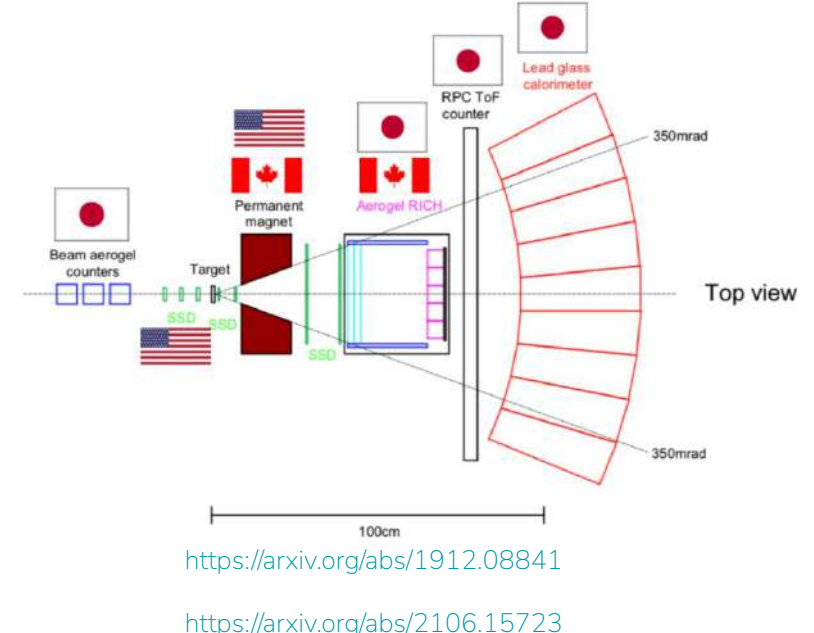

# **What is an ARICH and why it needs a mirror?**

#### **A**erogel **R**ing **I**maging **CH**erenkov detector

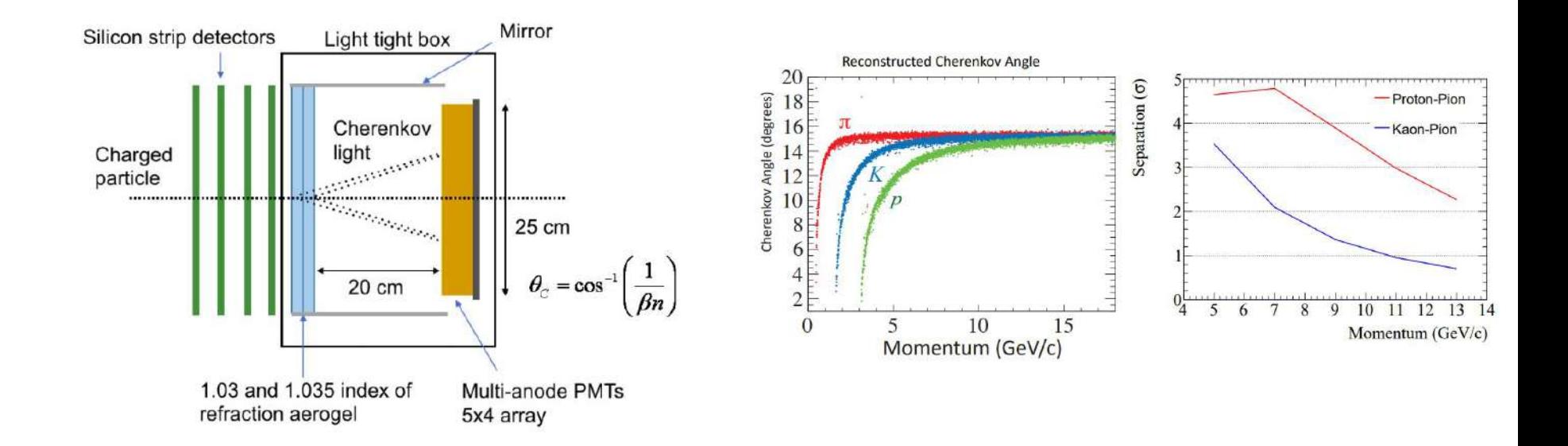

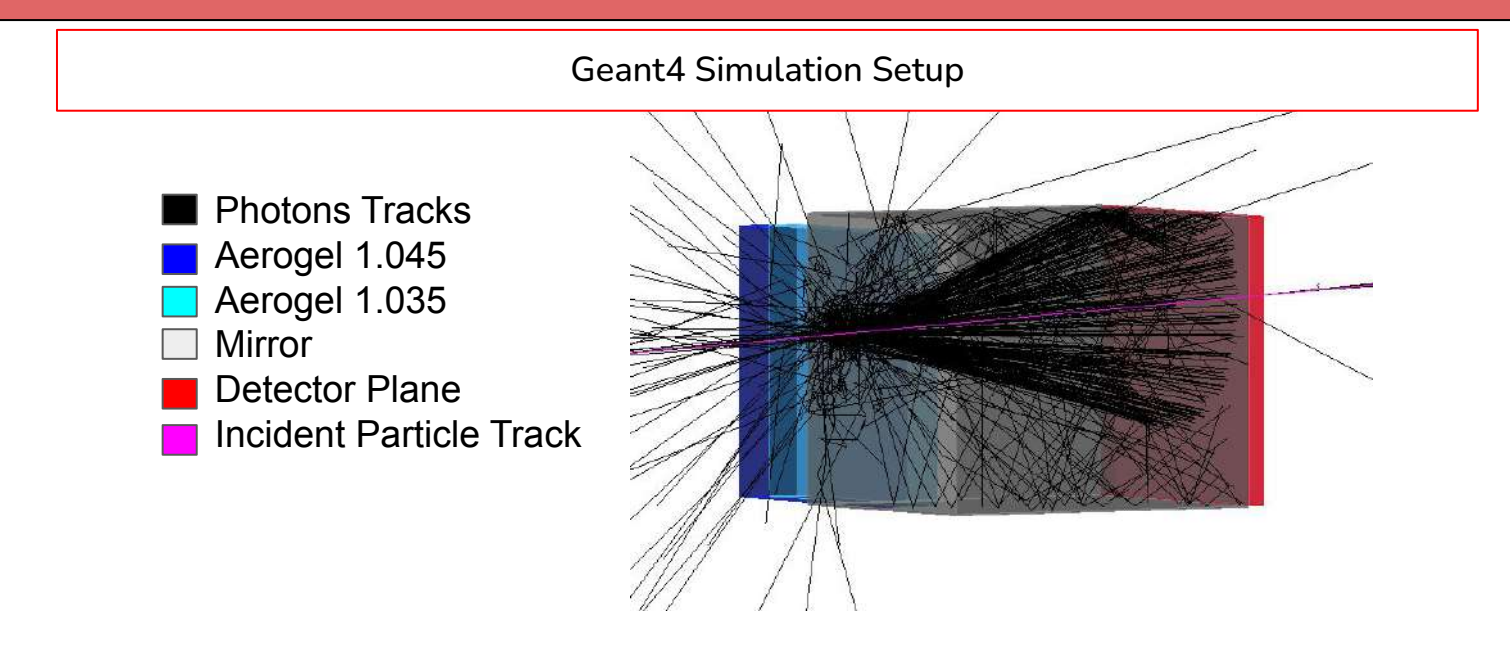

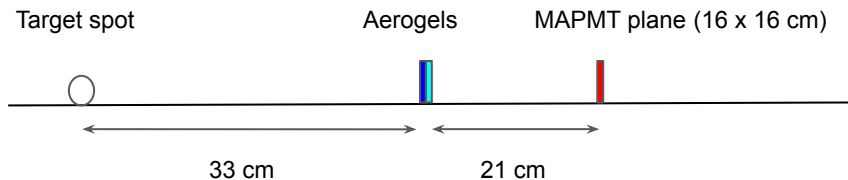

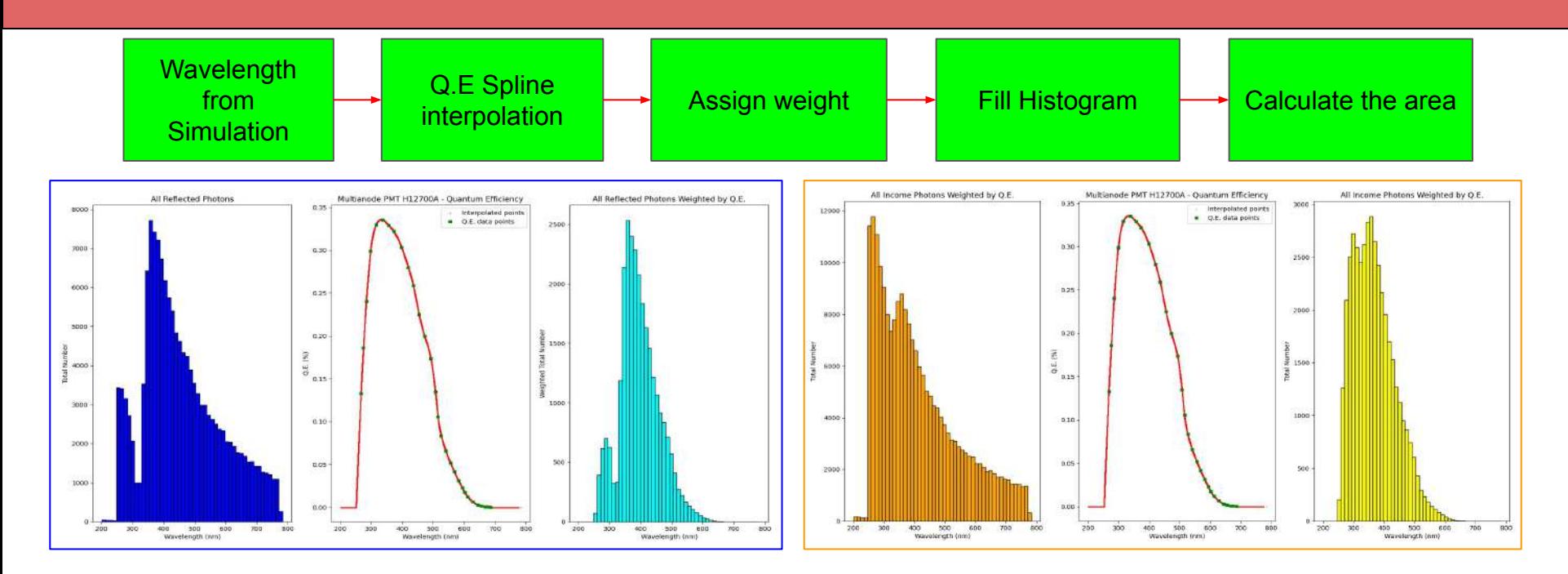

Example:

Photons reflected histogram area: 320232.84 Photons that hit the mirror histogram area: 488112.91 Ratio of the reflected photons : 0.66

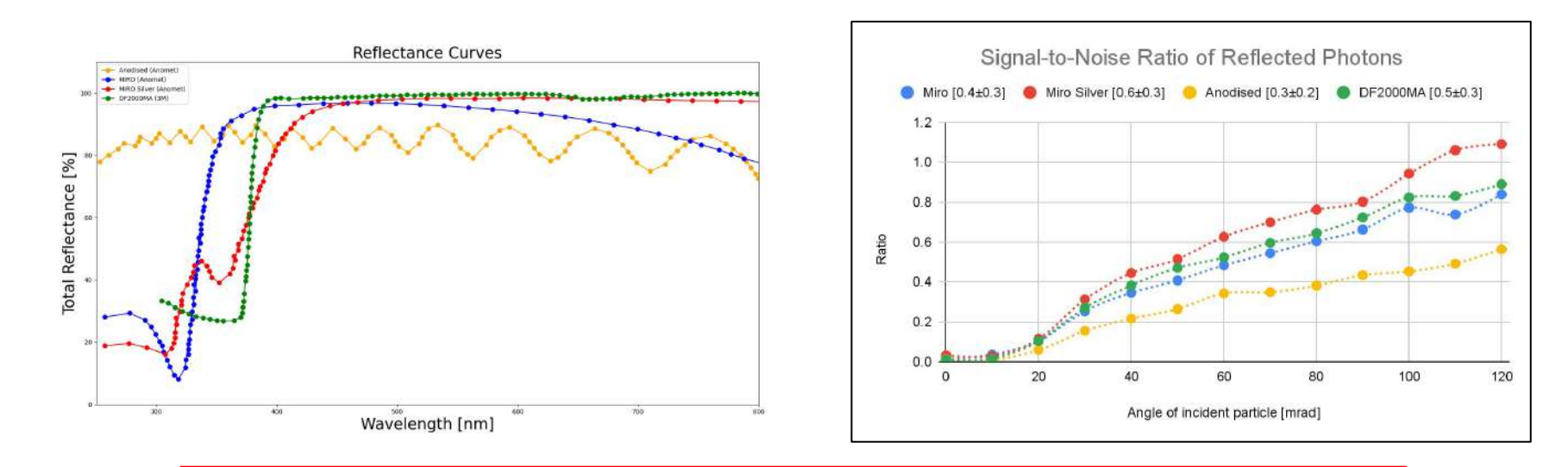

Companies provided the reflectance curves for the mirror materials. The reflectance was then incorporated into a Geant4 simulation. Miro Silver material showed a better performance reflecting most of the signal photons.

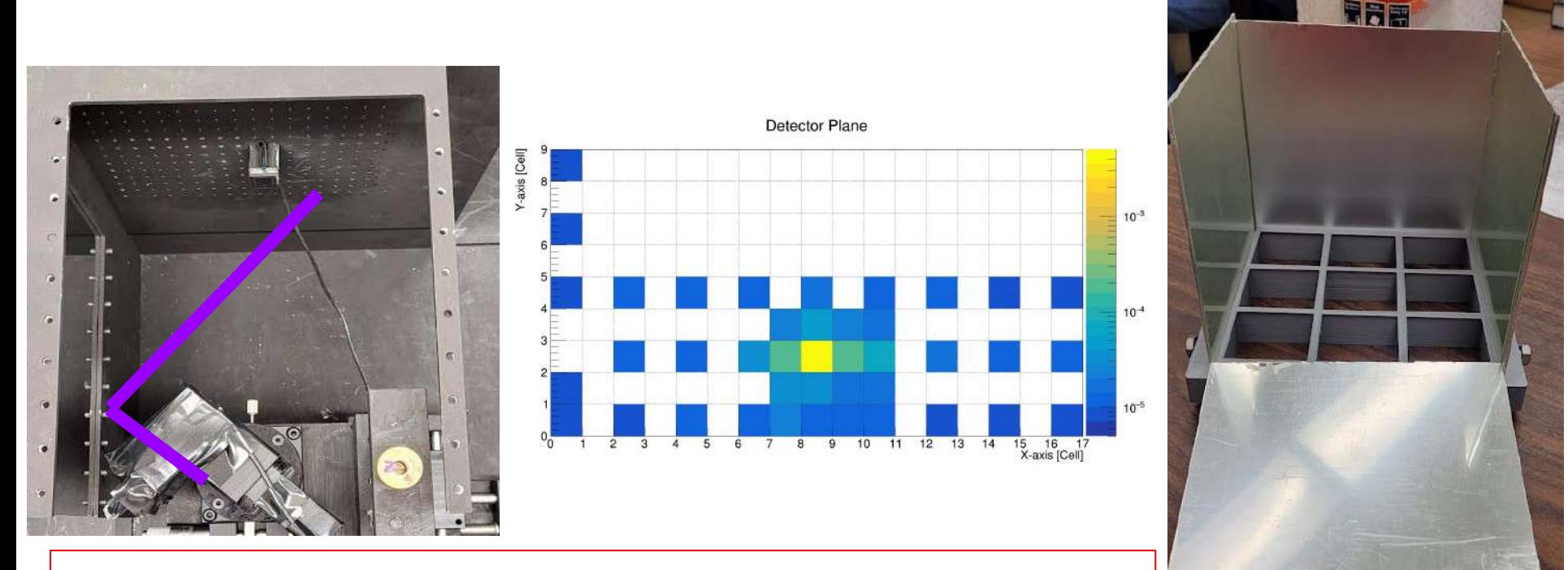

The reflection profile was measured with a pin-photodiode to study flatness.

**Mirror Design for an ARICH Detector in a Hadron Production Experiment**

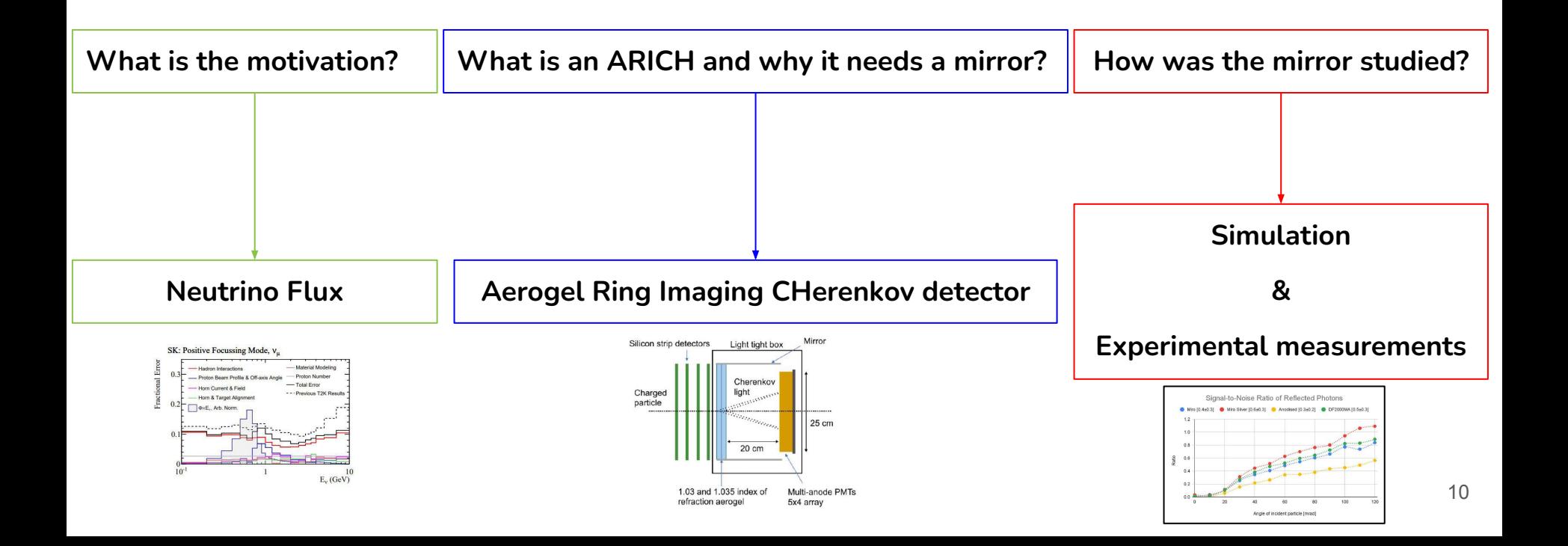

# **Thank You !**

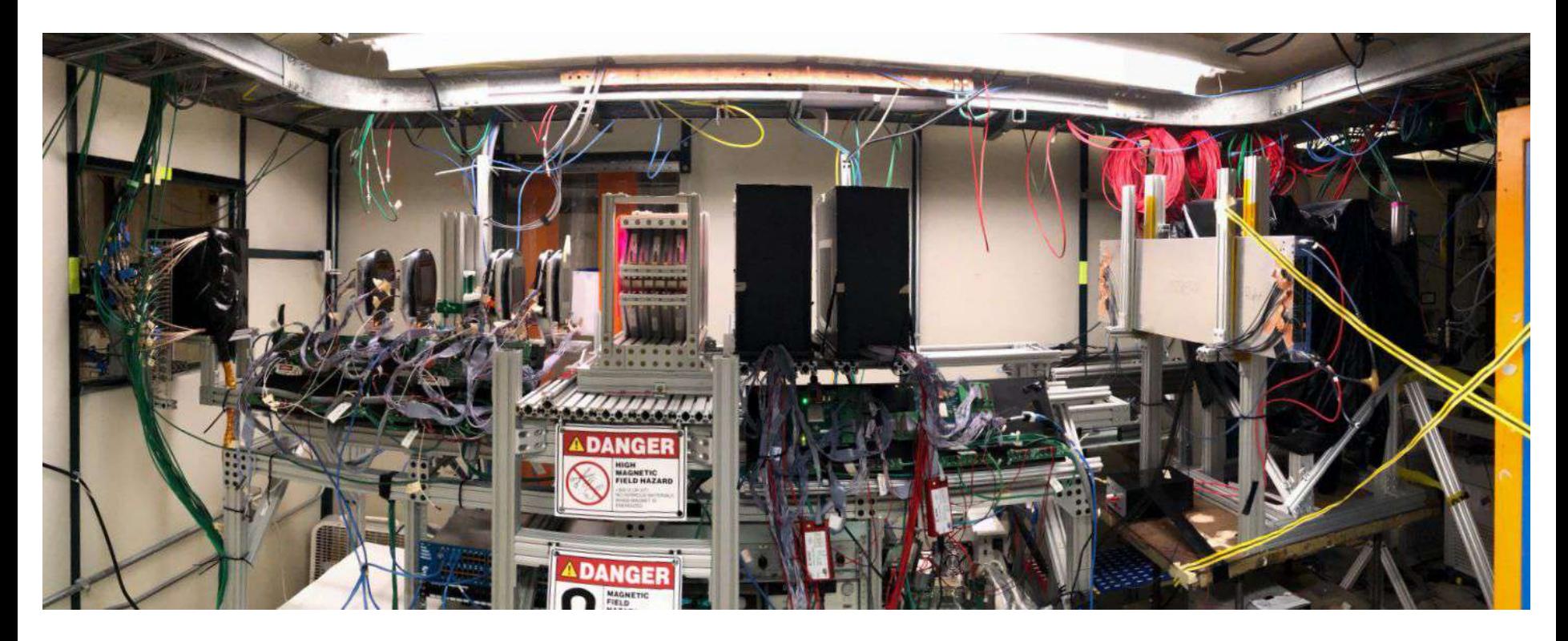

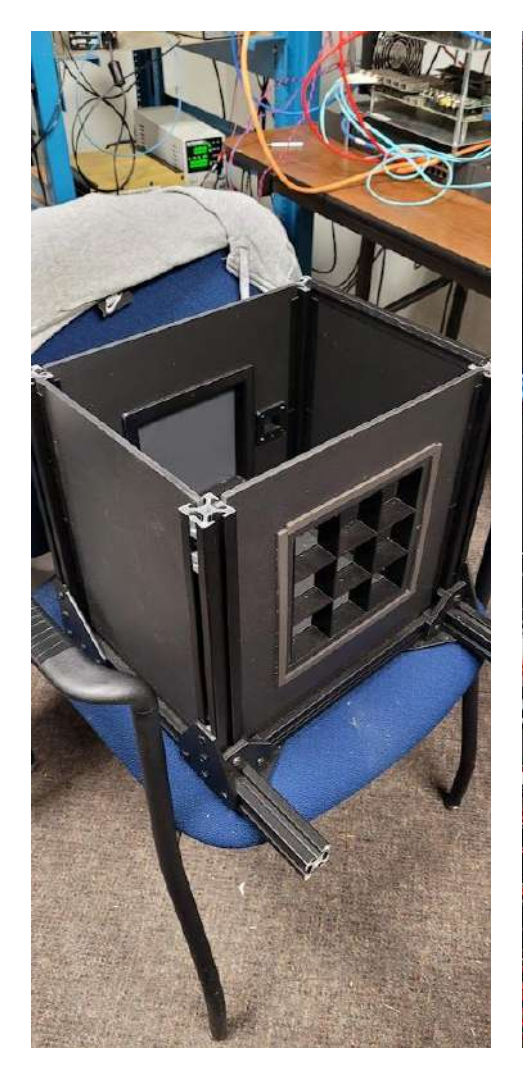

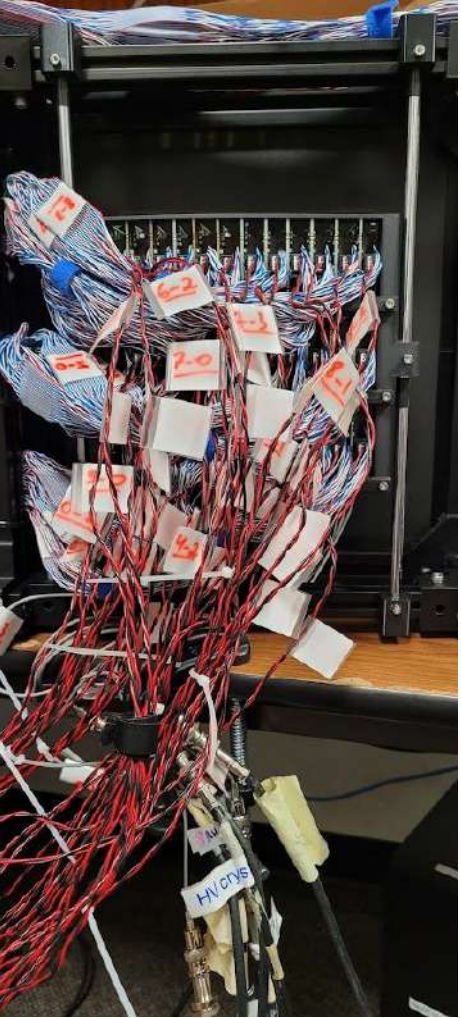

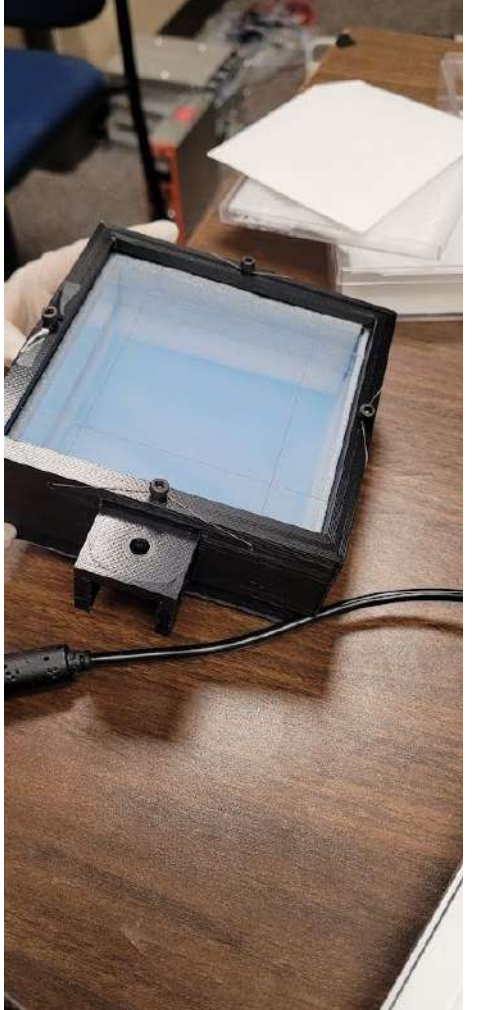

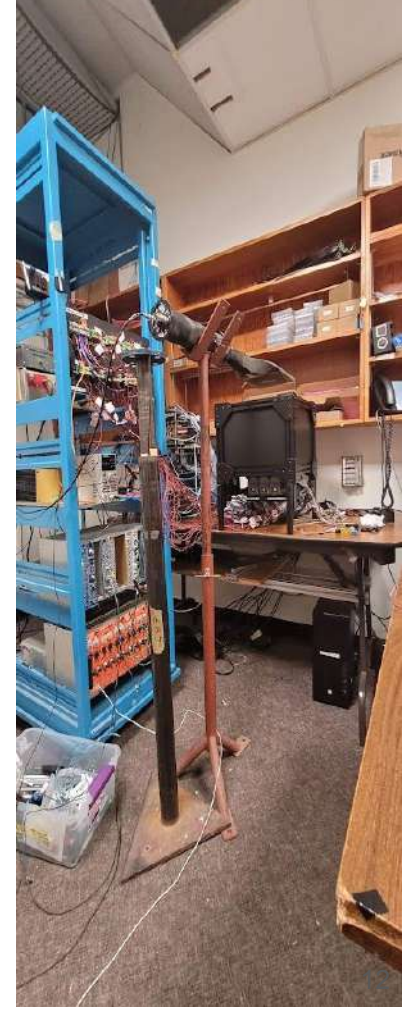

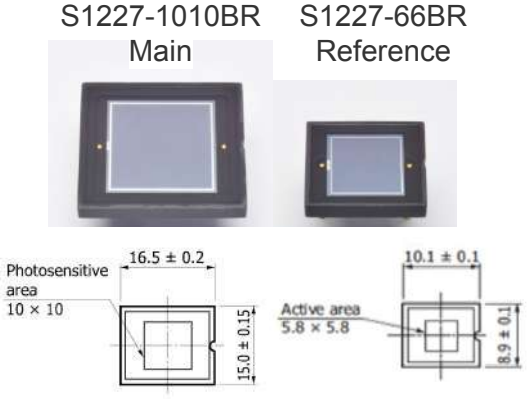

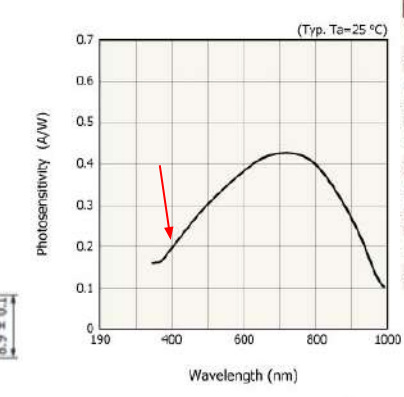

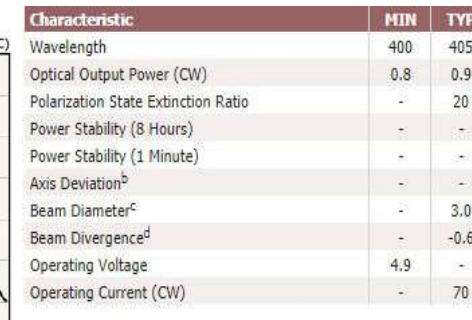

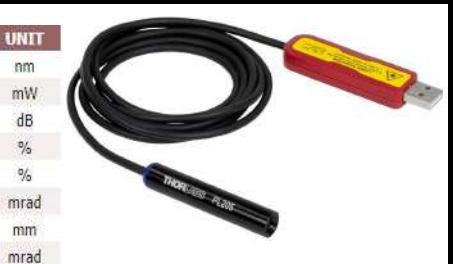

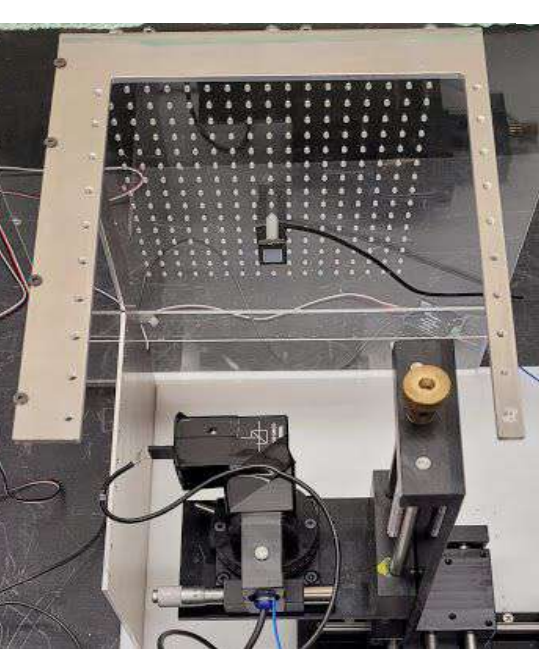

#### 7001 Switch Device 6487 Picoammeter

KSPDB00307EA

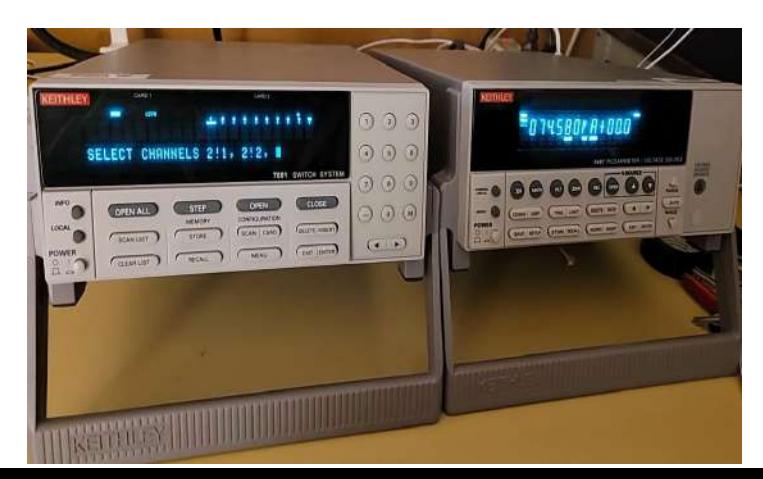

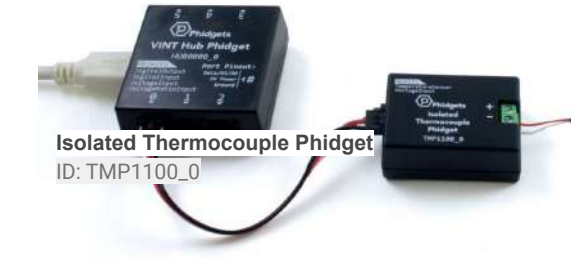

**MAX** 

410

 $<\!\!1.0$ 

 $5\phantom{.0}$ 

 $0.5$ 

 $\mathsf S$ 

 $\sigma_{\rm m}$ 

5.2

90

dB

 $\sqrt[6]{\circ}$ 

 $\%$ 

V

mA

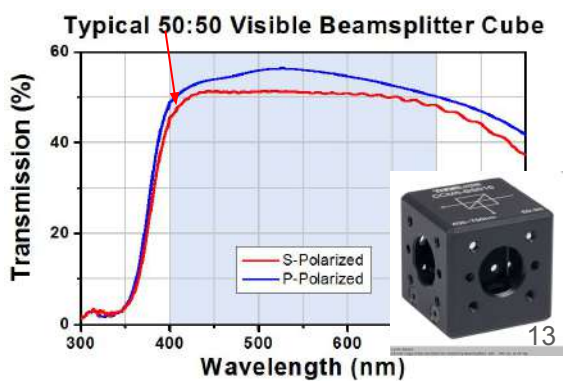

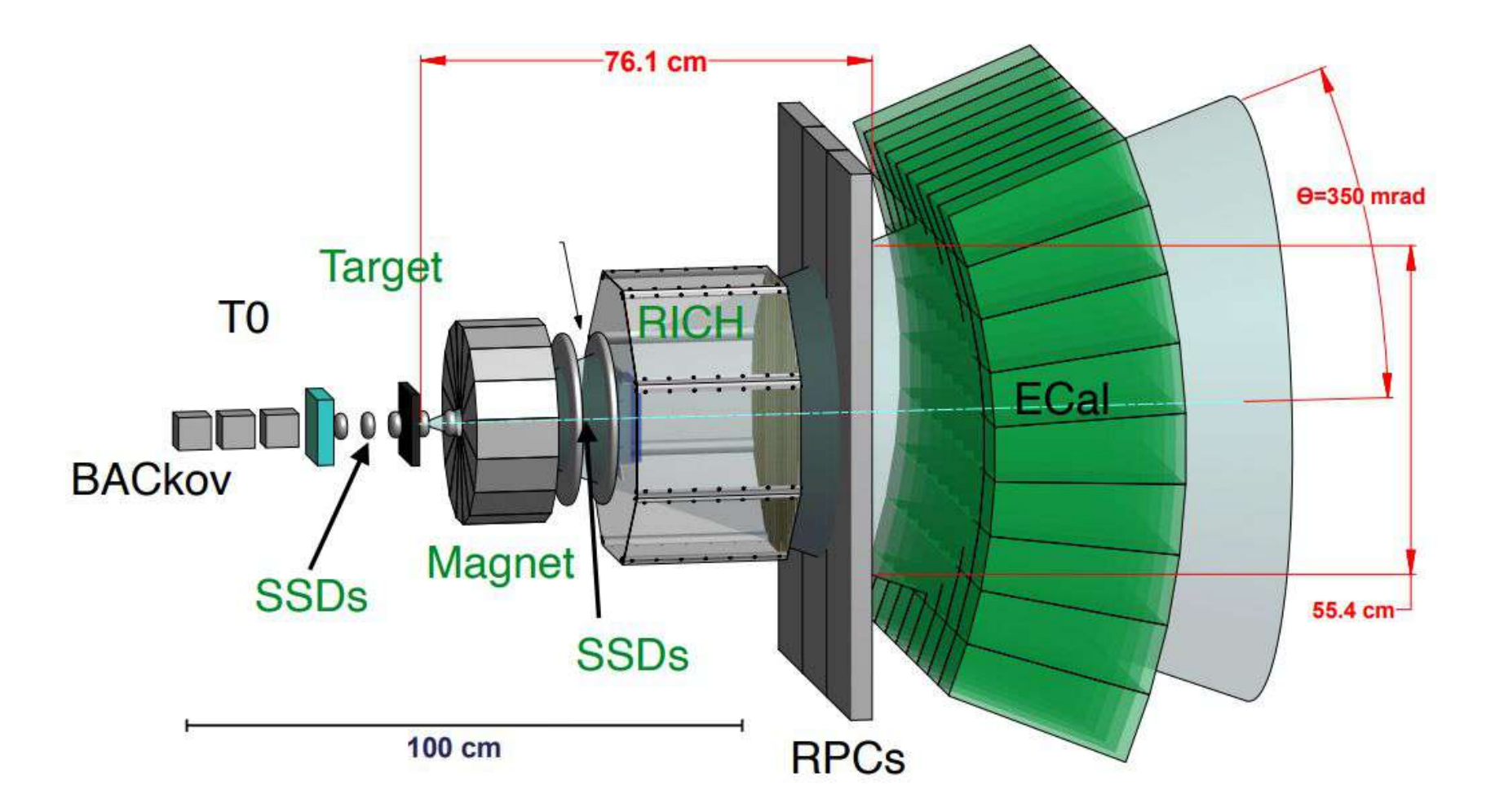

### **EMPHATIC Measurement Plan**

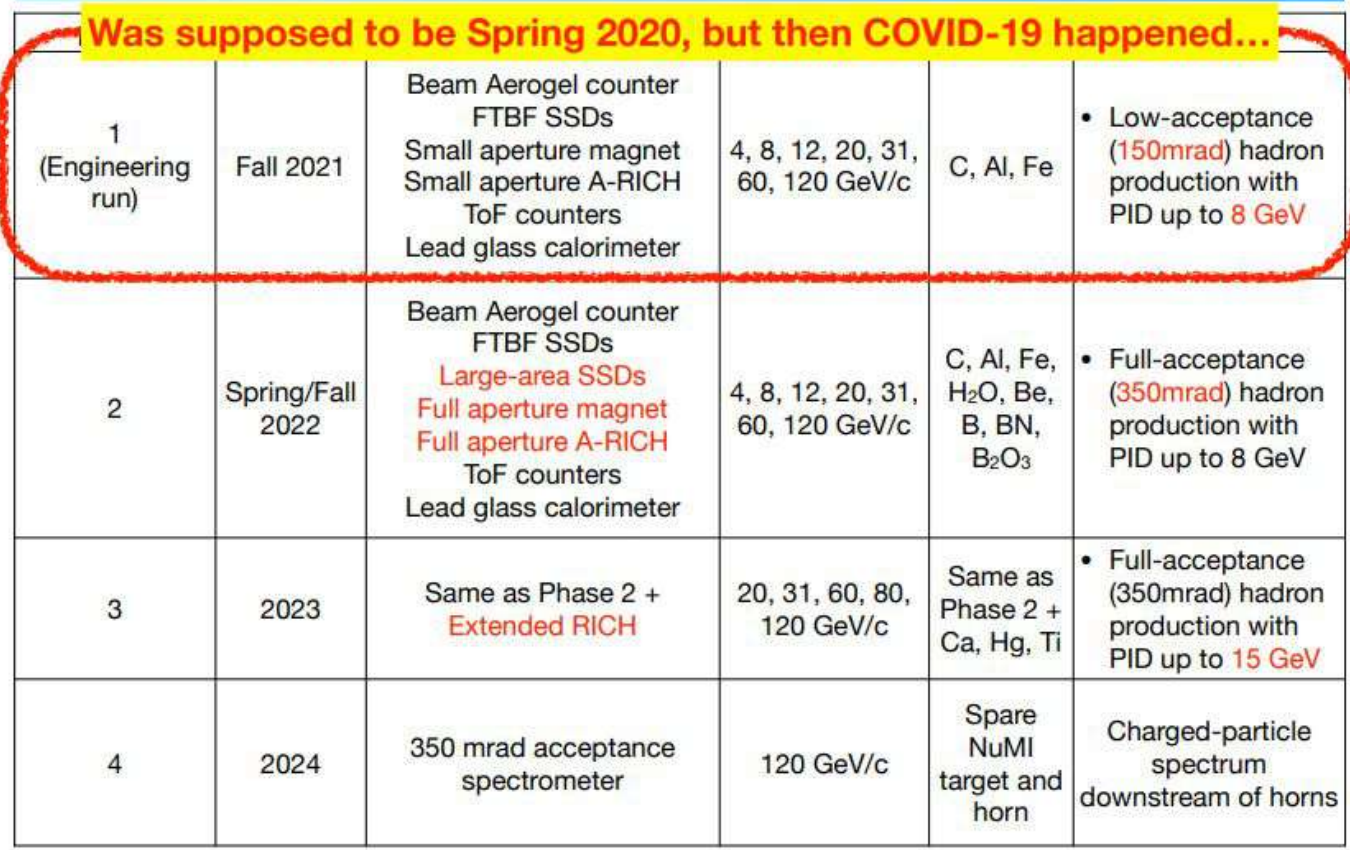

#### Tracking Algorithm

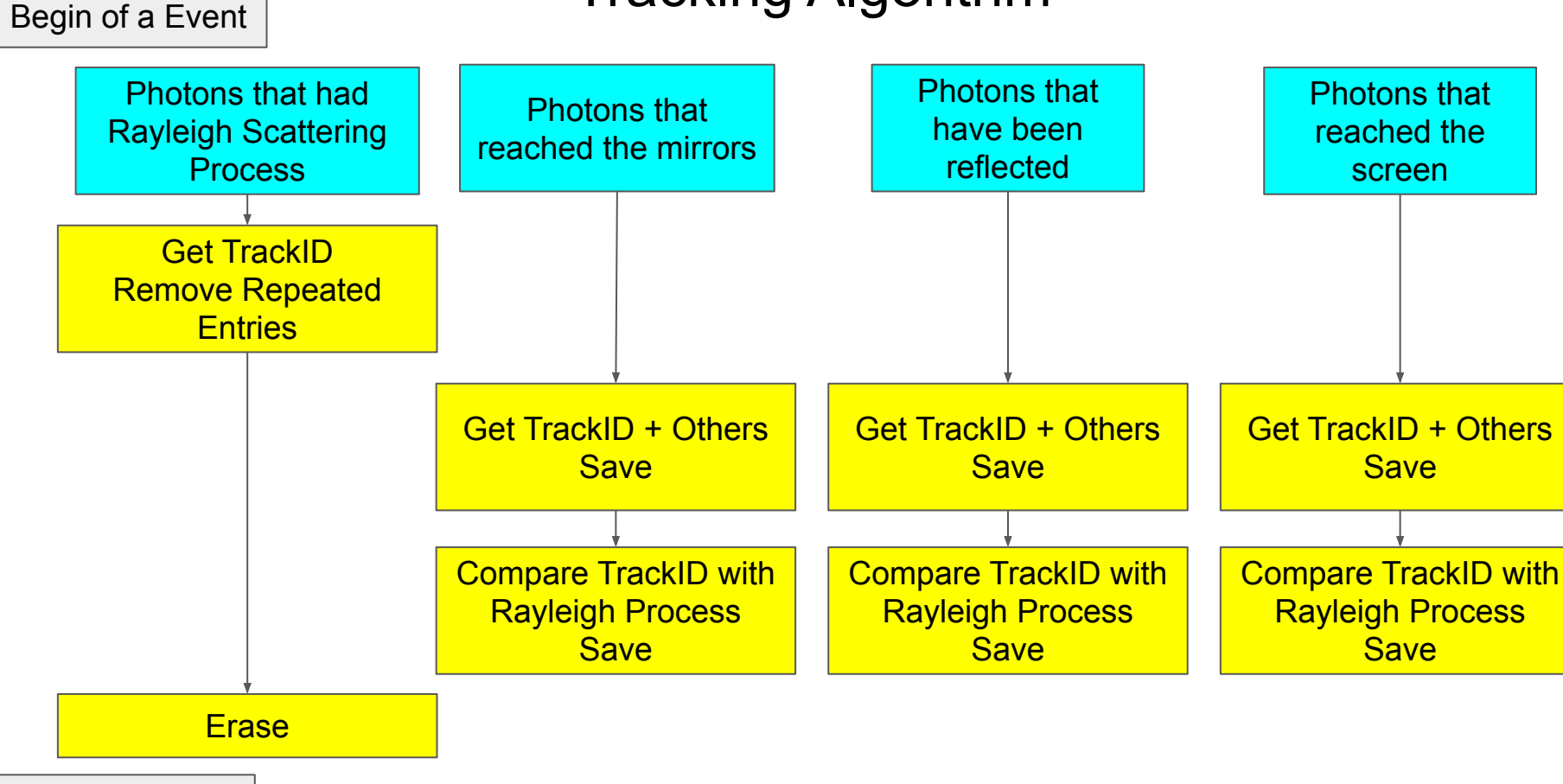